## NAME

closelog, openlog, syslog, vsyslog - send messages to the system logger

## **SYNOPSIS**

#include <syslogh>

void openlog(const char \*ident, int option, int facility); void syslog(int priority, const char \* format, ...); void closelog(void);

void vsyslog(int priority, const char \* format, a\_list ap);

Feature Test Macro Requirements for glibc (steature\_test\_macros(7)

vsyslog(): Since glibc 2.19: \_DEELT\_SOURCE Glibc 2.19 and earlier: \_BSD\_SOURCE

## **DESCRIPTION**

 $\alpha$ closelog() closes the Œle descriptor [being used to write to](http://chuzzlewit.co.uk/WebManPDF.pl/man:/7/feature_test_macros) the system **loggedies** of closelog() is optional.

openlog() opens a connection to the system logger for a program. The string pointed to by ident is prepended to we ry message, and is typically set to the program name. If ident is NULL, the program name is used. (POSIX.1-2008 does not specify the biothau hend is NULL.)

The option agument speciCE es •ags which control the operation of openlog() and subsequent calls to sys $log()$ . The facility agument establishes a defit to be used if none is speci $CEed$  in subsequent calls to syslog(). Values for option and facility are gin below. The use of openlog() is optional; it will automatically be called by syslog() if necessary which case ident will defult to NULL.

syslog() generates a log message, which will be distributed syslogd(8). The priority gument is formed by ORing the facility and the **ve**l values (explained below). The remaining aguments are a format, as in  $print(3)$  and any arguments required by the format  $c$  and that the two character sequence %m will be replaced by the error message string rsor (errno). A trailing newline may be added if needed.

The function vsyslog() performs the same task as syslog() with the edition that it takes a set of an[ments w](http://chuzzlewit.co.uk/WebManPDF.pl/man:/3/printf)hich have been obtained using the stage variable agument list macros.

The subsections belolist the parameters used to set the use of option, facility, and priority.

## option

The option agument to openlog() is an OR of yangerment to  $\alpha$ 

- LOG CONS Write directly to system console if there is an error while sending to system logger
- LOG NDELAY Open the connection immediately (normallike connection is opened when the CErst message is logged).
- LOG\_NOWAIT Don't wait for child processes that may wha been created while logging the message. (The GNU C library does not create a child process, so this option has end out Linux.)
- LOG ODELAY The converse of LOG NDELAY; opening of the connection is delayed until syslog() is called. (This is the datult, and need not be speciCEed.)
- LOG\_PERROR (Not in POSIX.1-2001 or POSIX.1-2008.) Print to stderr as well.
- LOG PID Include PID with each message.

## facility

The facility agument is used to specify what type of program is logging the message. This lets the conCEquration CEIe specify that messages frofereint facilities will be handled diferently.

LOG\_AUTH security/authorization messages

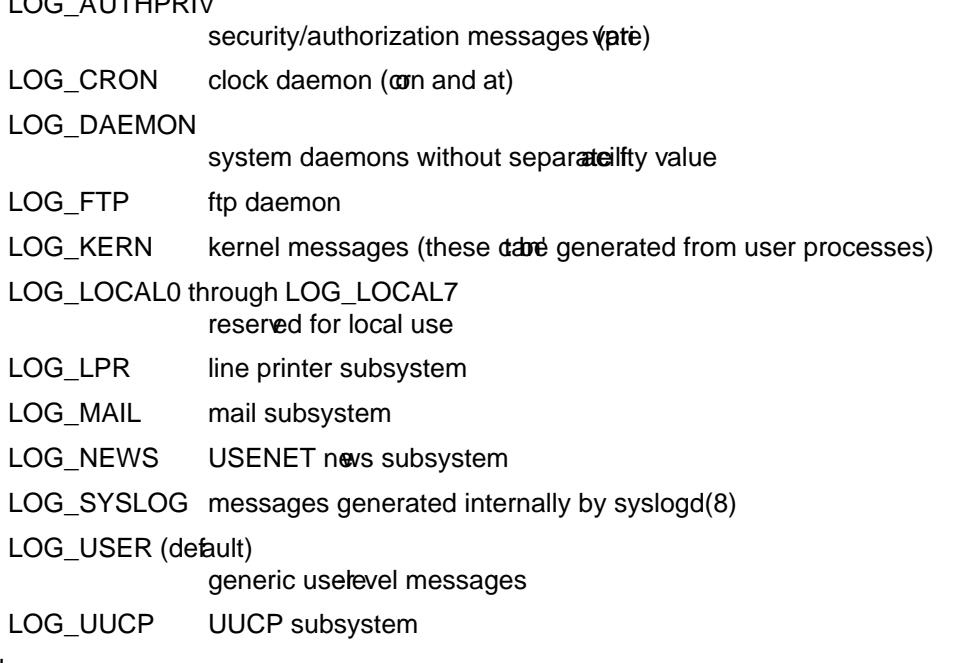

#### level

This determines the importance of the message. The lare, in order of decreasing importance:

- LOG\_EMERG system is unusable
- LOG ALER T action must be taken immediately
- LOG CRIT critical conditions
- LOG\_ERR error conditions

#### LOG\_WARNING

 $L<sub>0</sub>$   $\sim$   $L<sub>1</sub>$   $\sim$   $L<sub>1</sub>$   $\sim$   $\sim$   $L<sub>2</sub>$ 

warning conditions

LOG\_NOTICE normal, but signiCEcant, condition

LOG INFO informational message

LOG\_DEBUG debug-level message

The functionsetlogmask(3)can be used to restrict logging to speciCEed slenly.

## ATTRIB UTES

For an explanation of the terms used in this section, attributes(7).

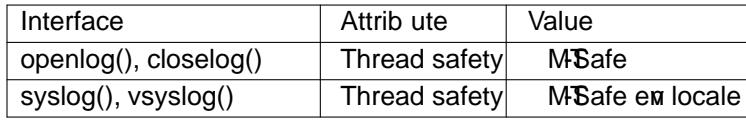

## CONFORMING T O

The functions openlog(), closelog(), and syslog()ut(bnot vsyslog()) are speciCEed in SUSv2, POSIX.1-2001, and POSIX.1-2008. POSIX.1-2001 speciŒes only the LOG\_USER and LOG\_LOCAL\* values for facility. However, with the exception of LOG AUTHPRIV and LOG FTP, the other facility values appear on most UNIX systems. The LOG PERR value for option is not speciCEed by POSIX.1-2001 or POSIX.1-2008 ubis available in most writions of UNIX.

#### **NOTES**

The agument ident in the call of openlog() is probably stored as-is. Thus, if the string it points to is changed, syslog() may start prepending the changed string, and if the string it points to ceases the e results are undeŒned. Most portable is to use a string constant.

Never pass a string with useupplied data as a format, use the follog instead:

syslog(priority "%s", string);

# SEE ALSO

logger(1) setlogmask(3)syslogconf(5), syslogd(8)

# COLOPHON

This page is part of release 4.10 of the Linux manges aproject. A description of the project, information about reporting togs, and the latest version of this page, can be found at ps://www.kernel.og/doc/man[pages/.](http://chuzzlewit.co.uk/WebManPDF.pl/man:/1/logger)